# 知能情報工学演習 第12回(後半第6回)

#### 岩村雅一 masa@cs.osakafu-u.ac.jp

#### ■課題1:偶数か奇数かチェックするプログラム

int a; printf("自然数を入力して下さい。¥n"); scanf("%d",&a);

```
if(a/2=|f|oat)a/2)printf("偶数です。¥n");
}else{
 printf("奇数です。¥n");
}
```
10人

■課題1:偶数か奇数かチェックするプログラム □if(a/2==(float)a/2)の挙動 a=2のとき  $a/2 = 1$  $(f$ loat)a/2 = 1.006000 a=3のとき  $a/3 = 1$  $(fload)a/3 = 1.500000$ 

(float)a/2 = 0.999999になる可能性がある

■課題3:キーボードから5つの整数を入力し、5 つの値の合計、平均を小数で求める。

□配列の大きさを間違えている(2人) int  $a[4]$ ;

□結果は小数だけど、整数で演算している(10人)

 $\mathsf{int} = \mathsf{int} \, / \, \mathsf{int}$ 

演算のルール

int a,b,c,d,e,sum; float ave; /\* 値の入力 \*/  $sum = a + b + c + d + e$ ;  $ave = sum/5$ ; loat int

■課題4:キーボードから入力した整数が素数 かどうかを判定する 。

□1を素数とした(6人)

□1を対象外とした(2人)

### 前回の課題

#### ■ 課題1

キーボードから5つの整数を入力し、小さい順に 並べ替えなさい。変数aとbの値を交換するときに は以下の方法がよく使われる。

int a, b, tmp;

tmp=a;

a=b;

b=tmp;

ヒント:for文を二重に使うとよい。

## 前回の課題:課題1

```
#include <stdio.h>
```

```
int main(void){
 int a[5], tmp, i, i;
```

```
for(i=0;i<5;i++){
 printf("%d番目の数字: ",i+1);
 scanf("%d",&a[i]);
}
```

```
for(i=0; i<5; i++){
 for(j=i+1; j<5; j++){
   if(a[i] > a[j])tmp=a[i];
    a[i]=a[j];
    a[j]=tmp;
   }
 }
```
}

```
printf("小さい順に並べた結果: ");
for(i=0;i<4;i++){
 printf("%d,",a[i]);
 } 
printf("%d\en",a[4]);
return(0);
}
```
#### 課題1で実際にあった間違い

- 配列の範囲外を使用(2人) ■ 宣言する配列の大きさを間違えている(7人)  $\Box$  int a[4];
- 結果が出力されたり、されなかったり(1人)

□結果の出力がfor文の中にある

■ 表示がおかしい(2人)

1,2,3,4,5と入力すると、「12345 」

#### 課題1で実際にあった間違い(じゃな いけど...)

- 間違いじゃないけど、配列の添え字を1から 使っている( 2人)
- 間違いじゃないけど、必要以上に配列を宣言 している( 6人くらい)
	- $\Box$  int a[6];
	- $\Box$  int a[44];

## 前回の課題

#### ■ 課題2

 キーボードから3桁の自 然数を入力したとき、1 の位、10の位、100の位 に同じ数字がちょうど2 つあるかどうかを調べよ。 #include<stdio.h>

int main(void){ int a;

}

printf("数字を入力してください。¥n"); scanf("%d",&a);

 $if(a\%2 == 1)$ printf("数字は奇数です。¥n"); }else{ printf("数字は偶数です。¥n"); } return 0;

## 前回の課題:課題2

#include<stdio.h>

int main(void){

int a,A,B,C;

printf("3けたの自然数を入力して下さい ¥n1の位、10の位、100の位に同じ数字 がちょうど 2つあれば真,そうでなければ 偽¥n");

scanf("%d",&a); A=a/100; B=(a%100)/10;  $C=(a\%10);$ 

```
printf("
偽¥n");
 } else if (A == B || B == C || C == A)printf("
真¥n");
 } else{
   printf("
偽¥n");
 }
return(0);
}
```
if  $(A == B & B == C)$ 

#### 課題2で実際にあった間違い

■ 判定できない(3人;おしいのを含む)

- ■同じ数字が3つか2つか判定しない(2人)
- ■同じ数字が3つあっても2つ判定する(1人)

#### 前回の課題

#### ■ 課題3

#### キーボードから自然数を入力してもらい、その数 を素因数分解しなさい。

## 前回の課題:課題3

#include<stdio.h>int main(void){

```
int m,n;
int c = ' :
printf("整数を入力してください。");
scanf("%d",&n);
printf(^{\prime\prime}\%d=",n);
```

```
if (n==1) {
 printf("1¥n");
 return(0);
```
}

```
for (m=2; n!=1; m++)while(n%m == 0) {
   n = n/m;
   printf("%c%d",c,m);
  C =<sup>'*'</sup>;
    }
 }
printf("¥n");
return(0);
}
```
### 課題3で実際にあった間違い

- ■素因数に1が入っている(4人)
- 1を素因数分解してくれない(3人)
- ■最後の素因数が出ない(1人)
- ■ 「floating point exception」が出る(1人)

後半の予定

- 7. 6月1日
- 
- 
- 
- 11. 6月29日
- 12. 7月13日
- 
- 6月1日 プログラミング環境(テキスト1,2章) 8. 6月8日 変数とデータ型(3章) 、演算子(4章) 9. 6月15日 コンソール入出力(6章) 、配列(3章) 10. 6月22日 制御文1 (テキスト5章) 制御文2(テキスト5章) 関数(テキスト7章)
- 13. 7月20日 配列(3章) 、応用プログラム

### 本日のメニュー

- 関数
	- 関数とは何か
	- □引数や戻り値が無い関数
	- $\Box$  return文
	- □関数の再帰的呼び出し
	- ローカル変数とグローバル変数 ロプロトタイプ宣言

関数とは

#### ■ 引数を取り、処理の後、戻り値を返すもの □数学の関数("y=f(x)")のようなもの □printf()やscanf()は関数 □main()も関数

#### 関数の例(定義)

■ 関数waは、2つの引数xとyを元にzの値を計算し、 戻り値として返す

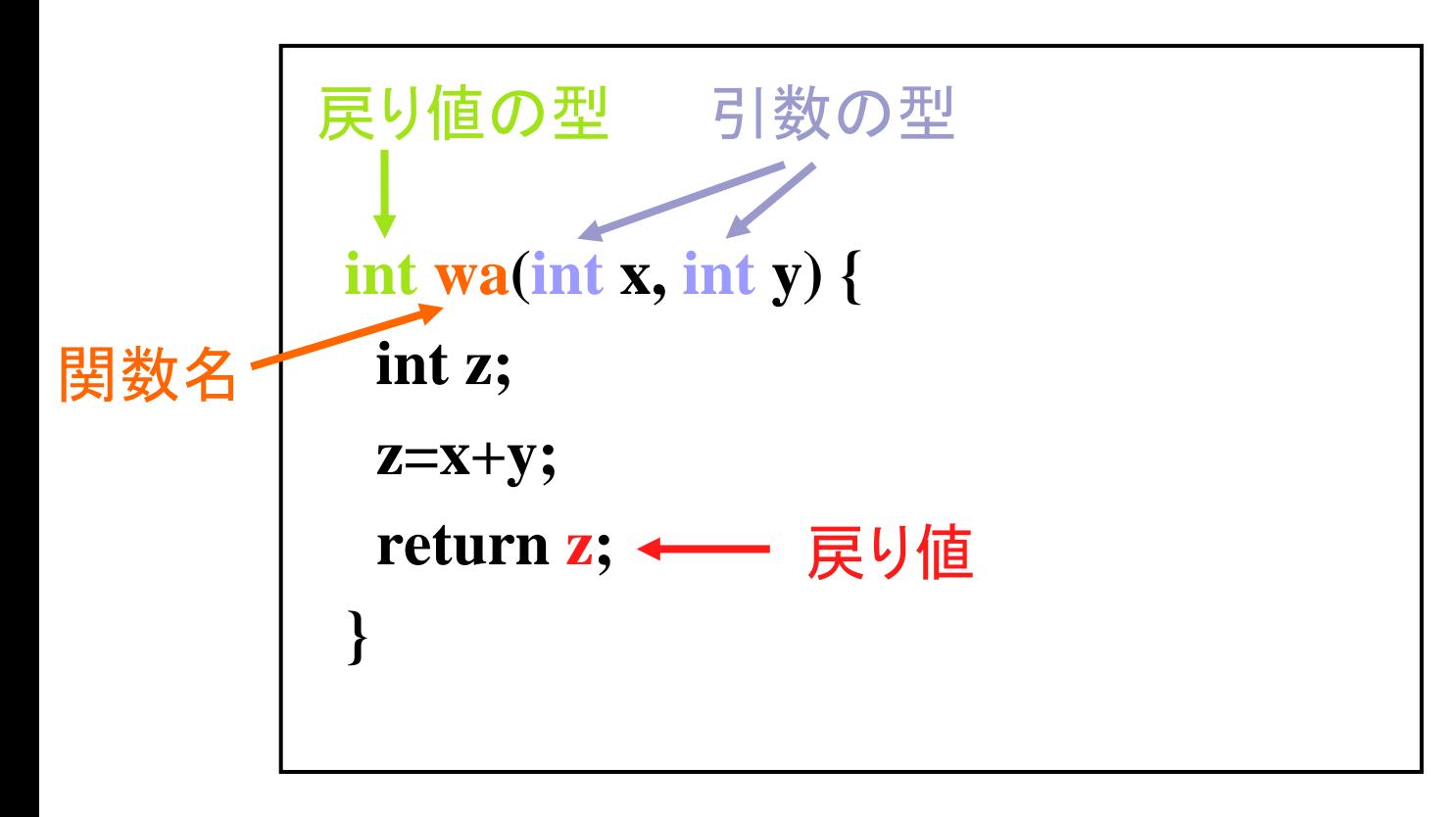

```
サンプルプログラム
```
#include <stdio.h>

```
int wa(int x, int y) \{int z;
 z=x+y;
 return z;
int main(void) \{int a, b, sum;
 printf("a: "); scanf("%d", \&a);
 printf("b: "); scanf("%d", \&b);sum=wa(a,b);printf("a + b = %d\n", sum);
 return 0;
```

```
サンプルプログラム
```
#### #include  $\le$ stdio.h>

```
int x=a;
int wa(int x, int y) \{int y=b;
 int z;
 z=x+y;
 return z;
                                 関数waの呼び出し
int main(void) \{int a, b, sum;
 printf("a: "); scanf("%d", \&a);
 printf("b: "); scanf("%d", \&b);
 sum=wa(a,b);printf("a + b = %d\n", sum);
 return 0;
```
### 引数や戻り値が無い関数

■ 引数が無い関数

#### ■ 戻り値が無い関数

#### **int func(void) { …}**

**void func(int a) {**

**…**

**}**

## return文の役割

#### ■ return文があると、関数の処理を打ち切って 呼び出し元に戻る

```
int waru(int x, int y) {
 int z;
 if (y = 0) {
 return -999;
}
 z=x/y;
 return z;
}
                  yが0ならば-999を返して
                  関数の計算は終了
```
### 階乗を計算する関数

#### ■階乗を計算する関数を考えてみよう  $\Box 3! = 1 * 2 * 3 = 6$  $\Box 0! = 1$

**#include <stdio.h>**

**int fact(int x) {**  $\mathbf{int}$  $\mathbf{fact} = 1$ **;** 

```
return(fact);
```
**…**

**}**

**int main (void){ int n;**

**printf("n: "); scanf("%d", &n);**

 $\text{printf("fact(\%d) = \%d\n 4n", n, \text{fact(n)});$ 

**return(0);**

**}**

### 階乗を計算する関数

```
#include <stdio.h>/* 階乗を計算する関数 */
int fact(int x) {
 int i, fact = 1;
 for(i = 2; i \le x; i++) {
  fact *= i;
 }
 return(fact);
}
    } fact = 1 * 2 * 3 * 4 *…
     0!
や1!
もok
```
**int main (void){ int n;**

**printf("n: "); scanf("%d", &n);**

 $\text{printf("fact(\%d) = \%d\n 4n", n, \text{fact(n)});$ 

**return(0);**

## 関数の再帰的呼び出し

**/\*** 階乗を計算する関数 **\*/ int fact(int x) { if** (**x**==1  $\|$ **x**==0) { **return(1); } else { return(x\*fact(x-1));**

**#include <stdio.h>**

**}**

**}**

```
int main (void){
 int n;
```

```
printf("n: "); scanf("%d", &n);
```

```
printf('fact(\%d) = \%d\text{Mn}'', n, fact(n));
```

```
return(0);
```
**}**

### 関数の再帰的呼び出し

```
/* 階乗を計算する関数 */
int fact(int x) {
   if (x==1 \|x==0) {
      return(1);
   } else {
      return(<math>\hat{\mathbf{x}}^*</math>fact(<math>\hat{\mathbf{x}}-1</math>));}
 }
#include <stdio.h>* 階乗を計算する関数<br>
nt fact(int <u>x</u>) {<br>
if (x==1 || x==0) {<br>
return(1);<br>} else {<br>
return(x*fact(x-1));<br>}
                                       fact(1)
                                           =
                                                                                      /* 階乗を計算する関数 */
                                                                                      int fact(int x) {
                                                                                         if (x==1 \|x==0) {
                                                                                            return(1);
                                                                                          } else {
                                                                                            return(<b><b><i>x</i></b></b><sup>*</sup>fact(<b><i><b><i>x</i></b></b><sub>-1</sub>));}
                                                                                       }
                                             (a+1));<br>
(a+1));<br>
(a+1));<br>
(a+1));<br>
(a+1));<br>
(a+1);<br>
(a+1);<br>
(a+1);<br>
(a+1);<br>
(a+1);<br>
(a+1);<br>
(a+1);<br>
(a+1);<br>
(a+1);<br>
(a+1);<br>
(a+1);<br>
(a+1);<br>
(a+1);<br>
(a+1);<br>
(a+1);<br>
(a+1);<br>
(a+1);<br>
(a+1);<br>
(a+1);<br>
(a+1);<br>
(a+1);<br>
(a+1);<br>

                                           =
```
### 関数の再帰的呼び出し

**#include <stdio.h>**

**}**

**}**

**/\*** 階乗を計算する関数 **\*/ int fact(int x) { if** (**x**==1  $\|$ **x**==0) { **return(1); } else { return(x\*fact(x-1));**

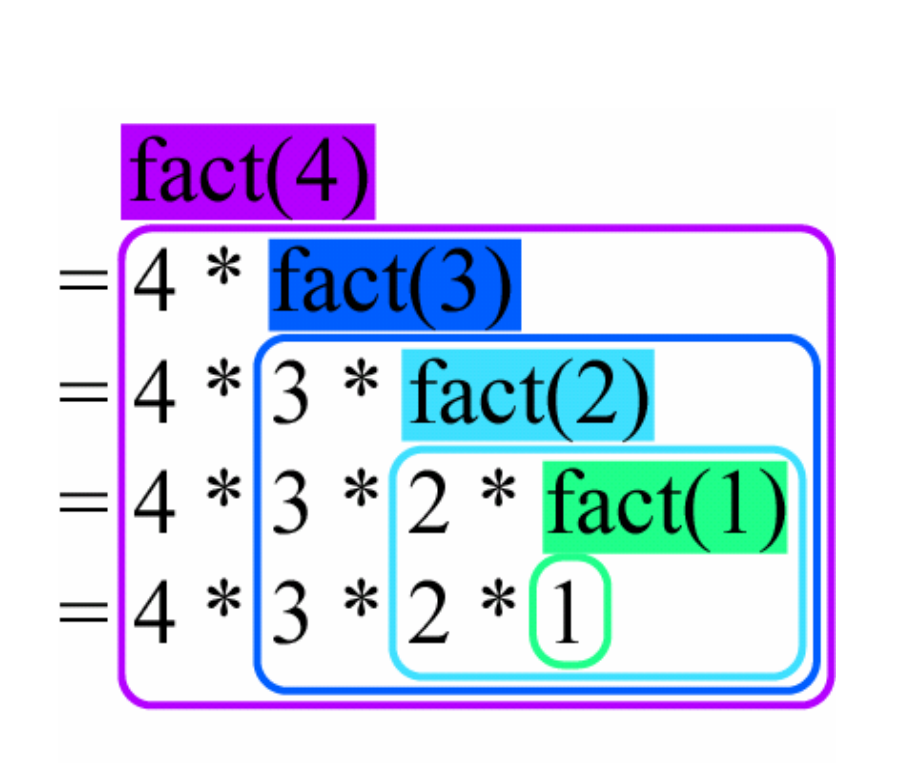

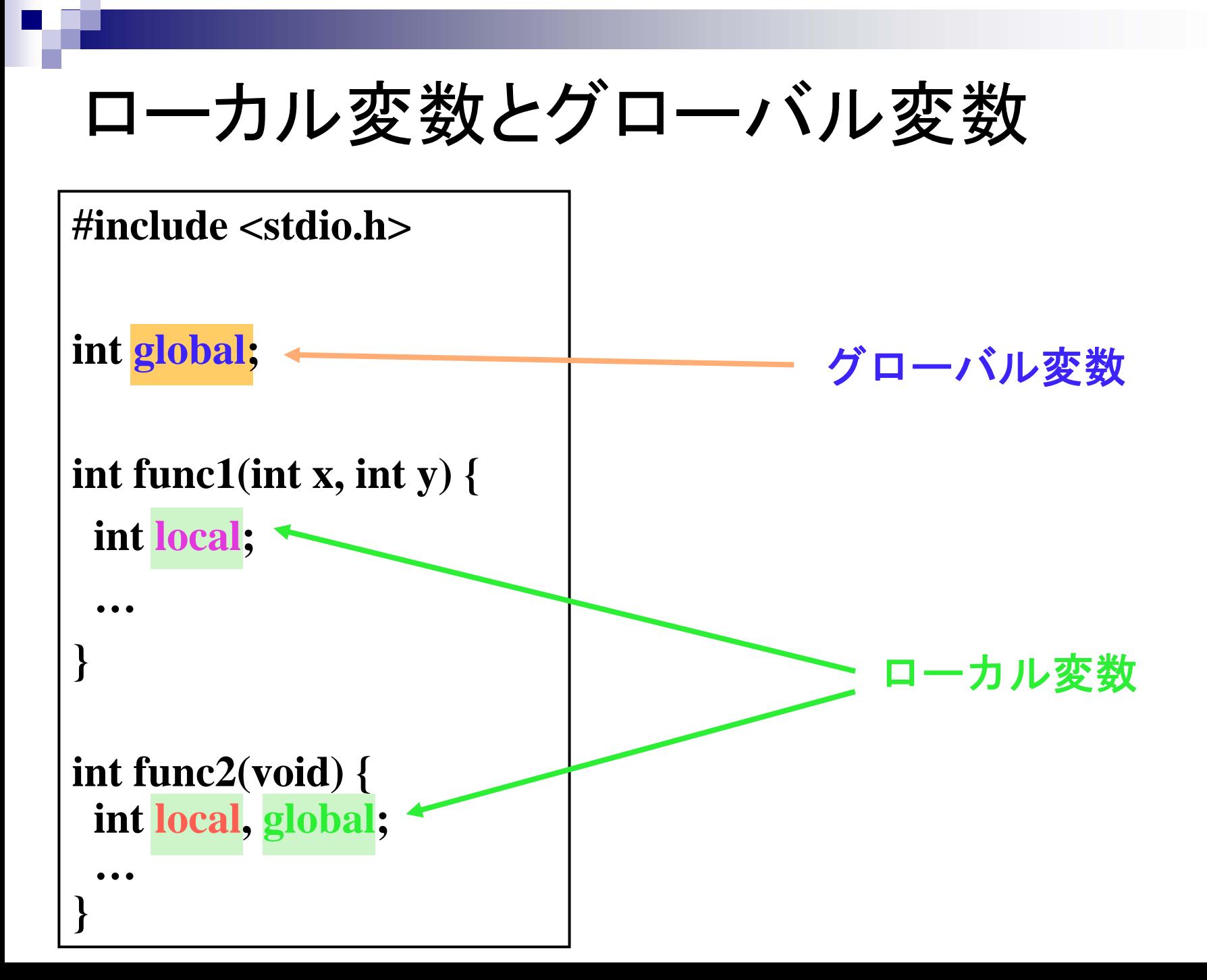

### ローカル変数とグローバル変数

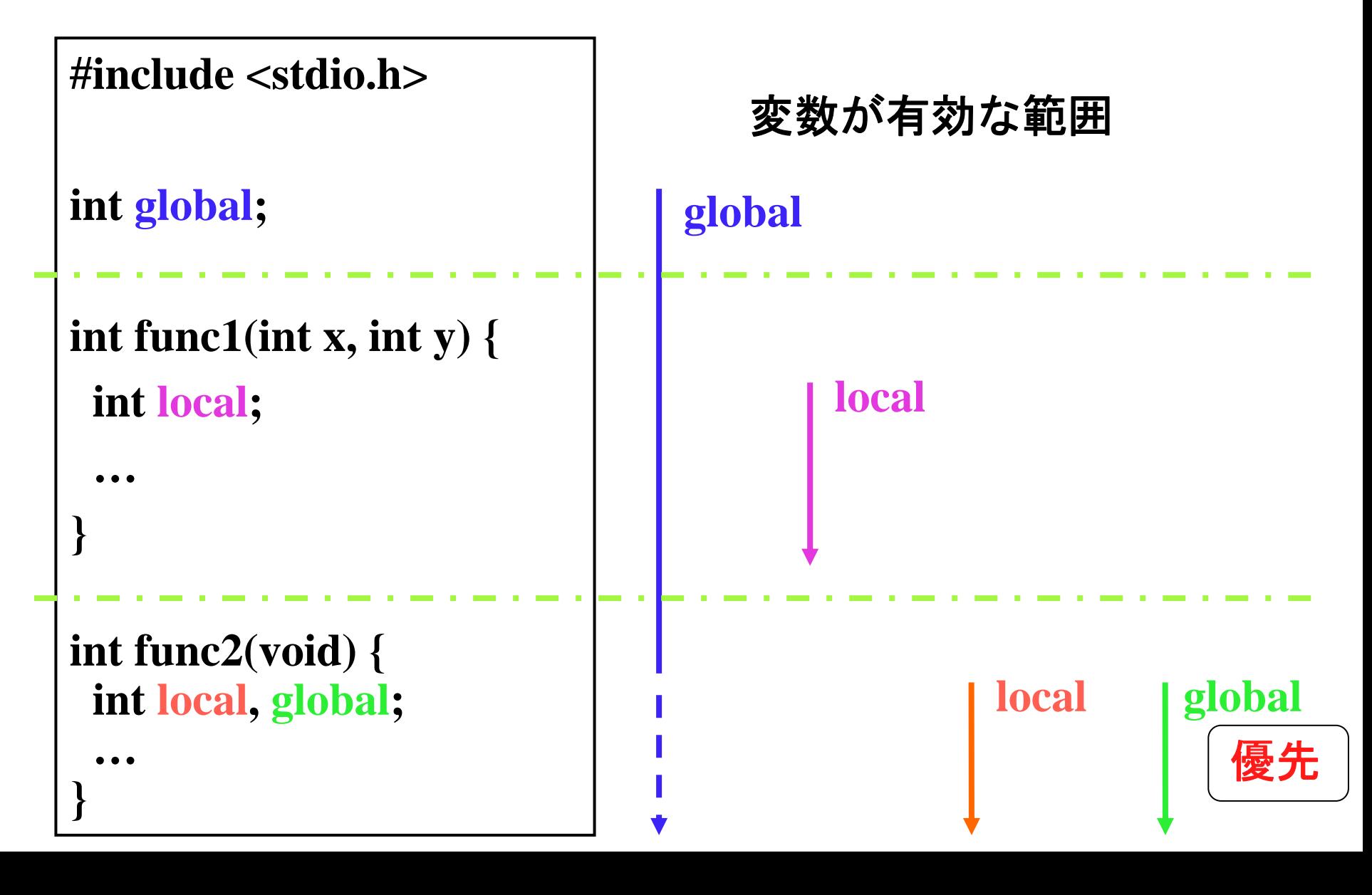

## プロトタイプ宣言

■ 関数の「定義」を先にできない場合は「宣言」 だけを先に書く

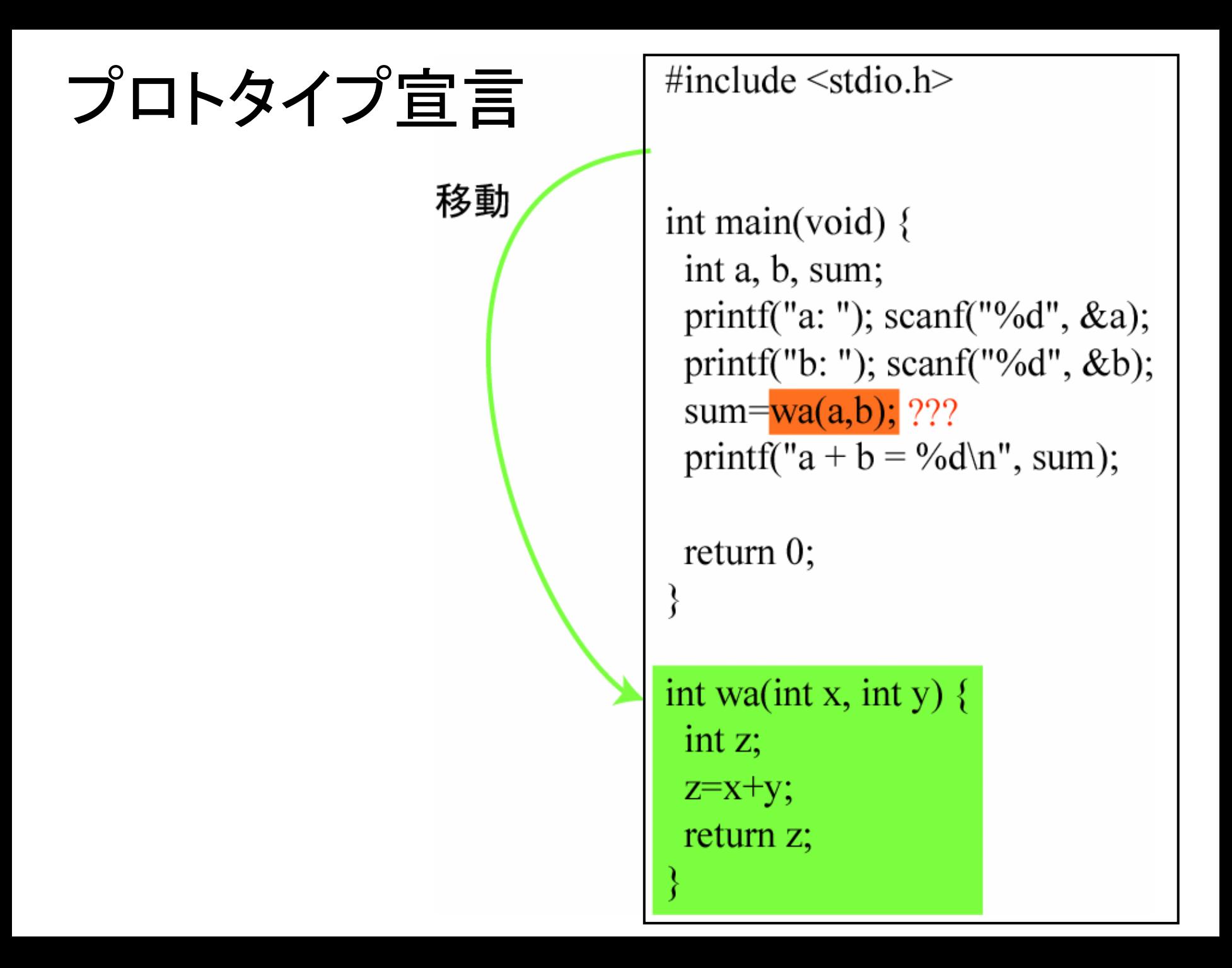

#### プロトタイプ宣言

#include  $\le$ stdio.h>

int wa(int x, int y);

int main(void)  $\{$ int a, b, sum; printf("a: "); scanf("%d",  $\&a$ ); printf("b: ");  $scanf("%d", \&b);$  $sum=wa(a,b);$ printf("a + b = %d\n", sum);

return  $0$ ;

int wa(int x, int y)  $\{$  $int z$ ;  $z=x+y$ ; return z;